# <span id="page-0-0"></span>**STEP: A Distributed Multi-threading Framework Towards Efficient Data Analytics**

Yijie Mei, Yanyan Shen, Yanmin Zhu, Linpeng Huang Department of Computer Science and Engineering Shanghai Jiao Tong University {myjisgreat, shenyy, yzhu, lphuang}@sjtu.edu.cn

# ABSTRACT

Various general-purpose distributed systems have been proposed to cope with high-diversity applications in the pipeline of Big Data analytics. Most of them provide simple yet effective primitives to simplify distributed programming. While the rigid primitives offer great ease of use to savvy programmers, they probably compromise efficiency in performance and flexibility in data representation and programming specifications, which are critical properties in real systems. In this paper, we discuss the limitations of coarse-grained primitives and aim to provide an alternative for users to have flexible control over distributed programs and operate globally shared data more efficiently. We develop STEP, a novel distributed framework based on in-memory key-value store. The key idea of STEP is to adapt multi-threading in a single machine to a distributed environment. STEP enables users to take fine-grained control over distributed threads and apply task-specific optimizations in a flexible manner. The underlying key-value store serves as distributed shared memory to keep globally shared data. To ensure ease-ofuse, STEP offers plentiful effective interfaces in terms of distributed shared data manipulation, cluster management, distributed thread management and synchronization. We conduct extensive experimental studies to evaluate the performance of STEP using real data sets. The results show that STEP outperforms the state-of-the-art general-purpose distributed systems as well as a specialized ML platform in many real applications.

## 1. INTRODUCTION

Big Data analytics is broadly defined to be a pipeline involving several distinct phases, from data acquisition and cleaning to data integration, and finally data modeling and interpretation [\[20\]](#page-12-0). This pipeline poses various challenges in developing distributed systems for Big Data analytics. In particular, the system should fulfill multiple design goals: (1) be flexible to cope with high-diversity applications in the pipeline; (2) be efficient and scalable to handle everincreasing data; (3) provide easy-to-use APIs to shorten the learning curve for programmers; and (4) be insensitive to underlying operation systems to facilitate easy deployment.

Numerous efforts have been devoted to addressing this "multi-objective optimization" problem, which consequently lead to a proliferation of general-purpose distributed systems for Big Data analytics over the last few decades. Existing general-purpose distributed frameworks typically fall into two categories: (1) disk-based solutions including MapReduce [\[11\]](#page-12-1) (and its open-source implementation Hadoop [\[1\]](#page-12-2)) and Dryad [\[19\]](#page-12-3); (2) memory-based solutions such as Spark [\[42\]](#page-13-0). Spark introduces an in-memory computation model to eliminate expensive I/O cost for iterative computation tasks and is reported to be over 10x faster than Hadoop [\[42\]](#page-13-0).

The *generalization* ability of existing distributed systems comes from their simple yet effective functional programming primitives, e.g., map and reduce functions in Hadoop, transformation and action operations over immutable data abstraction – RDDs in Spark. While these high-level operations simplify parallel programming by separating programming paradigm from implementation details, they are still limited in expressiveness and functionality [\[33](#page-12-4)[,40\]](#page-13-1). More importantly, the adoption of fixed primitives potentially drive the development of systems towards ease-of-use extreme with compromise of other objectives.

First of all, high-level operations inhibit the opportunities of task-specific optimizations. Particularly, compared with specialized distributed systems, many general-purpose systems perform poorly in real applications. For instance, specialized graph processing systems such as PowerGraph [\[15\]](#page-12-5) and Giraph [\[2\]](#page-12-6) can be 10 times faster than Spark and its graph analytics extension GraphX [\[16,](#page-12-7)[40\]](#page-13-1); and the distributed machine learning platform Petuum [\[39\]](#page-13-2) outperforms MLlib [\[29\]](#page-12-8) (ML library based on Spark) significantly for Kmeans clustering (in our experiment), thanks to its soft synchronization mechanism and the core component parameter server for global parameter management.

Second, enforcing rigid interfaces limits the flexibility in data representation and programming specification. Reallife data sets may come in various types: structured, semistructured and unstructured with latent semantics encoded. Transforming these data into predefined forms such as RDDs or key-value pairs can be time-consuming and even cause information loss. Furthermore, specific programming models implemented beneath the interfaces does not allow finegrained user access control. For example, data processing in Spark are performed via a sequence of RDD transformations while a MapReduce job consists of a map phase followed by a reduce phase. Designing algorithms that fit into these programming models is often a non-trivial task. This can be verified by the emergence of several Spark extensions, e.g., GraphX and MLlib that enable natural expressions for graph analytics and machine learning tasks, respectively.

Finally, we find most provided operations are insufficient to manage globally shared data. Note that Spark does not provide explicit global data management and data sharing is performed inefficiently via broadcasting. However, managing shared data is inevitably important in most machine learning applications, where the model (e.g., coefficients for regression analysis) to be trained is globally accessed and updated by a cluster of compute nodes iteratively. Things become even worse in the presence of Big Model training, e.g., deep learning models with billions of parameters [\[23\]](#page-12-9) and topic models with up to hundreds of topics [\[41\]](#page-13-3).

To this end, we propose a novel general-purpose distributed framework, named STEP, towards flexible and efficient data analytics. The key idea of STEP is to adapt multi-threading in a single machine to a distributed environment, which is inspired by two important observations: 1) very often, users feel more comfortable writing their programs in procedural languages without fixed primitives; 2) multi-threaded programming such as Pthreads [\[31\]](#page-12-10) has achieved great success in expressing various programming models and accelerating task execution in a single machine. Hence, rather than define primitive operations, STEP allows users to write distributed multi-threaded programs in a similar way as they accelerate task execution with multi-threading in a centralized manner. We believe that STEP is a suitable alternative for users who would like to have more control over distributed systems to deliver efficient programs.

With STEP, users can specify the number of threads to run over each compute node in a cluster. Furthermore, they are allowed to take fine-grained control over threads' behaviors via a user-defined thread proc function, where objectoriented programming and various task-specific optimizations can be easily performed. Unlike multi-threading in a single machine, distributed threads running in different compute nodes do not have shared memory space. STEP addresses this problem by leveraging off-the-shelf in-memory key-value stores so that data maintained in key-value stores are globally accessible to all threads in STEP cluster.

The implementation of STEP is challenging due to the following two reasons. First and foremost, the flexibility and expressiveness of distributed multi-threading should not increase the difficulty of programming. High-level interfaces for remote thread management and communication are strongly demanded to make the system easy to use. Second, shared data manipulation requires user programs to interact with the underlying key-value store frequently. However, the dependency on specific key-value store implementation may easily make user programs less reusable.

To address the challenges, STEP offers plentiful interfaces in terms of cluster management, distributed thread management and synchronization, which hide complex implementation details of distributed multi-threading. Most interfaces are designed to be "aligned" with Pthreads APIs so that programmers who are familiar with Pthreads programming can write distributed multi-threaded STEP programs effectively. Furthermore, STEP provides abstraction layers to decouple user programs with specific key-value store implementation and supplies users with easy-to-use distributed shared data manipulation interfaces in  $C++$ . By using these interfaces, manipulating shared data in STEP can be expressed as simply as operating local variables. For example, programmers can use normal operator "=" for shared variable assignment. All these efforts differentiate STEP system from MPI-based data analytics solutions [\[18,](#page-12-11)[22,](#page-12-12)[37\]](#page-12-13) which have some deficiencies in programming, e.g., users are responsible for handling low-level message passing by hand and exploiting globally shared data via intra-node data transfer.

To summarize, the main contributions of our work include:

<span id="page-1-1"></span>Table 1: Support from key-value stores

| APIs        | <b>Definitions</b>                     |
|-------------|----------------------------------------|
| Get         | Getting the value of a key             |
| Set         | Setting the value of a key             |
| <b>MGet</b> | Getting values of multiple keys        |
| Insert      | Atomic key-value pair insertion        |
| Inc/Dec     | Atomic increment/decrement on Integers |
| Delete      | Delete an existing key and its value   |

• We propose a novel general-purpose distributed framework named STEP, which facilitates efficient multi-threaded programming in a distributed manner. With STEP, users can perform fine-grained control over distributed programs and enforce various task-specific optimizations.

• We develop various easy-to-use interfaces in STEP for distributed shared data manipulation, cluster and distributed thread management, which enable users to deliver distributed multi-threaded STEP programs more effectively.

• STEP leverages key-value stores to maintain shared data among distributed threads. We provide abstraction layers to separate shared data access with specific key-value store implementation. An additional cache layer is used to alleviate the heavy burden on key-value store throughput.

• We conduct extensive experiments to evaluate the performance of STEP using various applications and real data sets. The experimental results show that STEP outperforms Spark on logistic regression, K-means and NMF by 8.6-29x, and runs up to 5.4x faster than specialized ML platform Petuum on K-means and NMF, and up to 3.4x faster than general purposed distributed platform Husky on PageRank.

The remainder of the paper is organized as follows. Section [2](#page-1-0) contains some background for STEP system. Section [3](#page-2-0) provides an overview of STEP framework. Section [4](#page-3-0) introduces key interfaces of STEP. The implementation details are described in Section [5.](#page-5-0) We evaluate our system in Section [6](#page-7-0) and discuss related work in Section [7.](#page-11-0) Finally, we conclude our paper in Section [8.](#page-11-1)

# <span id="page-1-0"></span>2. BACKGROUND

Pthreads Programming. POSIX threads (Pthreads) [\[31\]](#page-12-10) is an implementation of the standardized C language multithreading programming interface introduced by IEEE POSIX 1003.1c standard. It can be found on almost any modern POSIX-compliant OS and is ideally suited for parallel programming where multiple threads work concurrently. Pthreads APIs allow developers to manage the life cycle of threads (e.g., creation, joining, terminating) and express various programming models to maximize thread-level parallelism, e.g., boss-worker, pipeline, peer. Every thread has access to a globally shared memory as well as its own private memory space. Pthreads library also includes APIs to synchronize the accesses to shared data and coordinate the activities among threads e.g., semaphore, barrier. We refer readers to more details in [\[31\]](#page-12-10).

Pthreads library gains great popularity due to its flexible programming models and the light-weight shared memory management. This inspires us to believe that Pthreads programming has promising potential in flexible and efficient distributed computing for Big Data analytics. However, implementing Pthreads APIs in a distributed environment (especially the shared-nothing architecture) is not merely an extension of the centralized version, and hence we propose STEP as an end-to-end solution to this challenge.

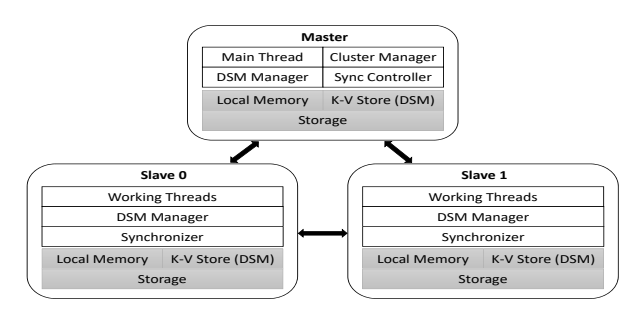

<span id="page-2-2"></span>Figure 1: STEP architecture

Key-value Store Support. Distributed in-memory keyvalue stores such as  $\text{Redis}^1$  $\text{Redis}^1$ , Memcached [\[14\]](#page-12-14), MICA [\[26\]](#page-12-15) and HyperDex [\[13\]](#page-12-16) typically act as distributed hashtables to support fast access of object values given unique object keys. The keys and values of objects can have different sizes and data types (i.e., primitive or composite types). Various hashing techniques are proposed to enable efficient key lookups for object insertion, retrieval and update.

STEP uses distributed in-memory key-value stores to manage globally shared data for all threads in STEP cluster. To do this, we require underlying key-value store to provide several shared data operations, as shown in Table [1.](#page-1-1) While each individual key-value store provides slightly different interfaces for query answering, we observe that most existing key-value stores meet our requirement. Note that STEP introduces high-level distributed shared data manipulation interfaces (above the actual interfaces from key-value stores) so that developers can operate globally shared data without invoking any interfaces from particular key-value stores.

### <span id="page-2-0"></span>3. THE STEP FRAMEWORK

This section introduces the STEP system and describes how distributed multi-threading is performed in STEP.

We show the architecture of STEP in Figure [1.](#page-2-2) STEP system is deployed on a cluster of well-connected compute nodes together with a distributed in-memory key-value store. It employs the master-slave architecture, where one node in the cluster is selected as the master and the others are slaves. STEP master and slaves have their own local memory space and manage their own threads. They use the in-memory key-value store as distributed shared memory (DSM). That is, data maintained in the key-value store is accessible to all threads running in STEP cluster. At a high level, distributed shared memory (DSM) ties all threads together which is similar to centralized shared memory used by multi-threaded programs in a single node.

STEP master plays four roles: main thread, cluster manager, DSM manager, and sync controller. Specifically, the main thread is the entry point of a submitted STEP job. Upon creation, the main thread decides the set of slaves and the number of working threads in each slave. It can also declare globally shared data (stored in distributed keyvalue store) that is accessible to all threads, and specify the behaviors of threads, e.g., when to reach a global synchronization point. The cluster manager is responsible for setting up the cluster and establishing communication channels among STEP master and slaves during initialization. The DSM manager initializes the distributed in-memory key-value store and broadcasts store information (e.g., IP

addresses and ports of key-value store servers) to the slaves. The sync controller coordinates all the slaves via message passing. It forwards synchronization messages to the slaves and collects responding messages. It also decides when to resume the execution of blocked working threads in slaves.

Every STEP slave manages a couple of working threads that execute user-defined program over a subset of data concurrently. Working threads in the same slave leverage multiprocessor to achieve thread-level parallelism while those in different slaves perform distributed computing and communicate with each other via shared data in DSM or network messages. Therefore, similar to STEP master, every STEP slave consists of a DSM manager to access shared data in distributed key-value store and a synchronizer that is responsible for processing synchronization messages from master to block/unblock working threads accordingly.

Execution overview. The execution of a STEP job consists of three phases, initialization, followed by distributed multi-threaded execution and finally an output phase.

• Phase 1: During initialization, STEP slaves are first started, waiting for the connection from the master. STEP master sets up the cluster and the distributed key-value store. It then establishes connections with selected slaves. Master's main thread then declares globally shared data in DSM and creates working threads on each slave via STEP interfaces for distributed thread management. After that, it notifies slaves of the entry function (i.e., thread proc function) to be executed by slaves' local working threads.

• Phase 2: Working threads in STEP slaves start their execution by invoking the entry function in parallel with each other. Note that different working threads may share the same entry function that is user-defined. To express different computation logic for working threads, we assign an identifier to each working thread and allow entry function to use thread identifier as one of its input arguments. Typically, an entry function is designed to process a subset of input data, operate shared data in DSM and communicate with other threads (main or working threads) based on STEP interfaces. As we adapt the idea of Pthreads programming to STEP system, various computation and communication patterns among threads can be flexibly expressed by users (similar to multi-threaded programming in a single node). Upon completion of the entry function, all threads can send synchronization messages to master's sync controller to perform a global synchronization.

• Phase 3: The output of a STEP job is applicationdependent. For machine learning tasks, the output is typically the computed model parameters that reside in DSM for global access. For graph analytics tasks such as PageRank computation, each working thread performs PageRank computation over a subset of vertices iteratively and outputs the resulting PageRank values to its local storage. In either case, the main thread in STEP master can optionally collect output in DSM or slaves' storage to get the complete final results.

STEP allows users to get full control over distributed threads in master and slaves, including the computation logics and communication patterns. However, programming difficulty is increased as a side effect. In particular, this difficulty arises from two aspects: i) complex interaction with underlying key-value store for shared data manipulation; ii) fine-grained cluster and thread management in a distributed manner. In what follows, we introduce easy-to-use STEP in-

<span id="page-2-1"></span> $^1$ <http://redis.io/>

terfaces to hide complex low-level details and enable users to deliver distributed multi-threaded programs with STEP more efficiently.

# <span id="page-3-0"></span>4. PROGRAMMING INTERFACES

STEP provides effective programming interfaces to simplify DSM data operations, cluster and distributed thread management, synchronization and vector accumulation. We illustrate STEP programming interfaces in C++ language.

#### <span id="page-3-3"></span>4.1 DSM Data Declaration and Manipulation

We consider three kinds of shared data, *shared variables*, shared objects and shared arrays, to be store in DSM. Shared data can be declared in a primitive type (i.e., int, float, double, etc) or a reference type pointing to a shared object or shared array.

Shared variable. STEP allows developers to use the macro DefGlobal(NAME,TYPE) to define a shared variable in DSM, where NAME is the variable name and TYPE is the variable type. After declaration, developers can manipulate shared variables in the same way as normal local variables. For example, they can assign a new value to a shared variable by operator " $=$ ", and the data stored in DSM will be updated accordingly.

Shared object. STEP supports key object-oriented features for shared classes in DSM, including templates, dynamic dispatch for virtual functions, encapsulation, inheritance and polymorphism. We introduce a base class DObject in STEP and developers should extend DObject or a subclass of it to construct their own shared classes. Similar to shared variables, developers can use macro Def(NAME,TYPE) in the class body to declare the member variable of a shared class. In STEP, all instances (i.e., objects) of a shared class are shared objects that will be stored in DSM. We provide two APIs NewObj and DelObj to create and delete a shared object, respectively. NewObj function returns a reference Ref<Class Name> to the newly created shared object in DSM which behaves like a normal pointer in  $C++$ . The members of a shared object can be accessed by the "->" operator through the object reference.

Shared array. STEP provides NewArray and DelArray APIs to allocate and deallocate a shared array in DSM, respectively. References to shared arrays are defined by a template class Array<TYPE>. Developers can use indexing operator "[ ]" to access elements in a shared array, as normal arrays in C++. Moreover, STEP allows developers to perform batch operations over arrays. For example, CopyTo function copies a shared array in DSM to a local array, and CopyFrom function copies data in the opposite direction. Below is an example showing how to operate a shared array arr in STEP.

```
Array < float > arr = NewArray < float >(10) ; // shared
     array
arr [4] = 3.14:
float local_buf [3] = \{1,2,3\}; //local array
arr -> CopyFrom ( local_buf , 0, 3) ;
DelArray ( arr ) ;
```
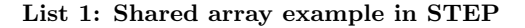

## 4.2 Cluster and Distributed Thread Management

List [2](#page-3-1) shows the main interfaces for cluster and distributed thread management in STEP.

```
extern void HelperInitCluster (int argc, char* argv[]);
extern void CloseCluster () ;
  class DThread : public DObject {
  ThreadState GetState () ;
  DThread ( thread_proc func , int node_id , uint32_t
       param);
};
```
#### List 2: Main APIs for cluster and distributed thread management

Cluster management. The HelperInitCluster API is responsible for initializing STEP environment and establishing connections among the compute nodes during initialization. This function acts differently on the master and slaves. Specifically, it parses the arguments from the command line, and then decides whether the current process will run under master mode or slave mode. In master mode, HelperInitCluster initializes the cluster by i) reading the settings from configuration file, ii) connecting STEP master to the selected slaves and key-value store servers, and iii) forwarding configuration information to all slaves. In slave mode, HelperInitCluster makes the slave node wait for the connection from the master and respond to the master's requests.

The CloseCluster API is used to shut down the cluster, which can only be invoked by STEP master.

Thread management. STEP allows users to specify the number of working threads to be created in each slave. This is achieved by using the DThread class, a pre-defined shared class in STEP. To declare a working thread on a slave node, users can create a DThread object using NewObj API.

The constructor of DThread takes three arguments: i) func is a user-defined *entry function* (i.e., thread proc function) for working threads; ii) node id is the ID of the slave node where the working thread is created; iii) param is the parameter forwarded to the user-defined entry function. Users can get the state of a thread (i.e., alive or completed) via the member function GetState. Note that we declare DThread as a shared class so that all its instances are stored in DSM and publicly available to STEP cluster, which is critical for communication among STEP master and slaves.

## 4.3 Distributed Thread Synchronization

List [3](#page-3-2) lists important STEP interfaces for synchronizing distributed threads. Both DBarrier and DSemaphore are encapsulated as shared classes (i.e., inherited from DObject) whose instances are accessible to all threads in STEP cluster.

```
class DBarrier : public DObject {
  DBarrier (int count):
  bool Enter ( int timeout = -1) ;
};
class DSemaphore : public DObject {
  DSemaphore (int count) :
  bool Acquire(int timeout = -1);void Release () ;
};
```
#### List 3: Synchronization APIs

The DBarrier class provides barrier synchronization pattern to keep distributed threads (i.e., main thread and working threads) in the same pace, which is useful in performing synchronous iterative computation. Typically, a DBarrier

object is created by the main thread in STEP master. The constructor in DBarrier is then invoked to create a barrier and specify the total number of threads to be synchronized on the barrier. The reference to a DBarrier object can be stored in a shared global variable so that all threads in the cluster can share this barrier. After setting up all the working threads in slaves, the main thread calls Enter function and waits at the barrier until all the working threads reach the barrier. When the last thread arrives at the barrier, all the threads will resume their normal execution.

The DSemaphore class allows a specified number of threads to access a resource. During the creation of a RSemaphore object, we set a non-negative resource count as its value. There are two ways to manipulate a semaphore. Acquire function is used to request a resource and auto-decrement the resource count; Release function is used to release the resource and auto-increment the resource count. Threads that request a resource with non-positive semaphore value will be blocked until other threads release that resource and the semaphore value becomes positive.

The above synchronization interfaces provide basic building blocks for user applications and are designed to be aligned to Pthreads APIs. With this similarity, developers who are familiar with traditional multi-threaded programing are able to perform distributed multi-threading with STEP effectively.

#### 4.4 Accumulator

We found that many real applications require to perform vector-wise accumulation. For example, in PageRank computation, each working thread maintains a subset of vertices with their outgoing edges. During each iteration, a working thread computes the PageRank credits from its own vertices to the destination vertices along the edges. The credit vectors from different working threads are summed together to produce new PageRank values for all vertices.

A straightforward way to perform vector accumulation with STEP is to ask working threads to transfer local vectors to DSM, and then choose one thread to fetch all vectors, perform final accumulation locally, and forward newly computed vector elements to DSM or the corresponding threads. Let  $N$  be the number of working threads. The above method incurs high network cost, i.e., the size of data to be transferred is at least  $(2N + 1) * vector_size$ .

STEP provides DAddAccumulator class for users to perform vector accumulation more efficiently as well as hide data transfer details involved in vector accumulation. Users can create a shared DAddAccumulator object and initialize it with the number  $N$  of working threads and an output shared array in DSM. The working threads can invoke Accumulate function defined in DAddAccumulator to send out their local vectors and STEP will compute the final accumulated result and store it in the output shared array automatically. The Accumulate function also acts like a synchronization point which will not return until all the  $N$  threads send out their local vectors. Our implementation of Accumulate function reduces the data transfer cost to  $(N + 1) * vector_size$  (see details in Section [5.2\)](#page-6-0).

## <span id="page-4-1"></span>4.5 Example: Putting Them All Together

Now we illustrate how to develop applications with STEP interfaces using logistic regression as an example. Logistic regression [\[8\]](#page-12-17) is a widely used discriminative model for

two-class classification<sup>[2](#page-4-0)</sup>. Given a d-dimensional explanatory vector x, the logistic regression model is to predict the probability of a binary response variable  $y$  taking 0 or 1, based on logistic function. That is,  $p(y = 1|\mathbf{x}) = \sigma(\theta^T \mathbf{x}) =$  $\frac{1}{1+\exp(-\theta^T\mathbf{x})}$ , where  $\theta \in R^d$  is a parameter vector and  $\sigma$  is the logistic function. The objective of logistic regression is to learn  $\theta$  that maximizes the conditional log likelihood of training data  $\{(\mathbf{x}_i, y_i)|i \in [1, n]\}$ . We adopt the mini-batch stochastic gradient descent (SGD) algorithm [\[25\]](#page-12-18) that updates  $\theta$  iteratively using the following update function.

$$
\theta^{(i+1)} = \theta^{(i)} + \alpha \delta \tag{1}
$$

where  $\alpha$  is the step size, and  $\delta = \sum_{p \in B} (y_p - \sigma(\theta^{(i)T} \mathbf{x}_p)) \mathbf{x}_p$ is the gradient over mini-batch B of training data.

The STEP program for the entry function (i.e., thread proc function) of working threads and the shared data declaration in logistic regression is provided as follows. We omit initialization and finalization details for simplicity.

```
1 struct DataPoint {
 2 float y;<br>3 float *x
 \begin{array}{cc} 3 & \text{float } *x; \\ 4 & \text{ } \end{array}4 };
  5 DefGlobal (param_len, int);<br>6 DefGlobal (grad, Array <floa
       DefGlobal (grad, Array <float >);
 7 DefGlobal ( accu , Ref < DAddAccumulator < float > >) ;
 \begin{array}{c} 8 \\ 9 \end{array}9 void slave_proc(uint32_t tid){<br>10 float* theta = InitialParam(
10 float* theta = InitialParam();<br>11 std::vector<DataPoint> points
           std:: vector < DataPoint > points = LoadTrainPoint (
                  tid);
12 float* local_grad = new float[param_len];<br>13 for (int i = 0; i < ITERATIONS; i++){
14 std::fill_n(local_grad, param_len, 0);
15 for ( auto p : points ){
16 float dot = 0;
17 for (int j = 0; j < param_len; j +)<br>18 dot += theta[j] * p.x[j];
19 for (int j = 0; j < p param_len; j + +)<br>20 local_grad[j] += (p.y - 1 / (1 + e
                  local\_grad[j] += (p \tcdot y - 1 / (1 + exp(-dot)))) * p.y;
\begin{array}{ccc}\n21 & & & \rightarrow \\
22 & & & \text{a}\n\end{array}22 accu -> Accumulate (local_grad, param_len);<br>23 for (int j = 0; j < param_len; j++)
23 for (int j = 0; j < param_len; j +)<br>24 theta[i] += step size * grad[i]:
           theta [j] += step_size * grad [j];
\frac{25}{26}//finalization code
\frac{27}{28} \lambda28
```
In our design, every working thread maintains the parameter vector  $\theta$  in a local array theta (line 10) whose length is stored in a shared variable param len. We use a shared array grad in DSM to keep the global gradient vector, and associate grad with an accumulator accu that sums over threadlevel gradients local grad and stores the accumulated result to grad. We partition the training set into disjoint minibatches and assign them to the working threads uniformly via a user-defined partition function LoadTrainPoint (line 11). In each iteration, every working thread computes local gradient local grad based on its mini-batch training data (line 15-21), and the accumulator accu is used to sum up all local gradients local grad (line 22) to compute the global gradient grad. Finally, each working thread updates its local parameter vector theta by adding step size\*grad with theta (line 23-24). Such computation is repeated by ITERATION times.

<span id="page-4-0"></span><sup>2</sup>We consider binary logistic regression for simplicity. The solution can be easily extended to multinomial case.

Discussion. Various implementations of thread proc function (i.e., slave proc in the above example) can be adopted to further optimize the performance for logistic regression. For instance, we find that the global gradient grad is fetched by all threads in the same node (line 24). One can improve the example code by letting only one thread in each slave fetch the global gradient and share it with other threads via a local array (since threads within the same node share the local memory space). Moreover, one can use a single thread in each slave to combine all local gradients from that node and then accumulate the combined results via the accumulator. Both optimizations can help reduce data transfer cost between DSM and local memory. Note that the above fine-grained optimizations can hardly be achieved using programming primitives from existing general-purpose distributed systems; and more importantly, the STEP interfaces are useful to achieve these optimizations in a natural and efficient way.

# <span id="page-5-0"></span>5. IMPLEMENTATION DETAILS

The following subsections discuss the technical details of STEP implementation<sup>[3](#page-5-1)</sup>.

## 5.1 Distributed Shared Memory Management

STEP provides distributed shared memory (DSM) to store globally shared data among threads in STEP cluster. We implement DSM following a three-layer architecture, as shown in Figure [2.](#page-5-2)

• The bottom layer contains the off-the-shelf distributed in-memory key-value store which keeps all shared data physically. We use memcached [\[14\]](#page-12-14), a simple yet powerful object caching system, in our current implementation. We associate each piece of shared data with a unique key and store the (key, shared data) pair into memcached. All the requests sent to the bottom layer are key-value store specific.

• The middle layer, named DSM internal layer, separates user-level DSM data access from specific key-value store implementation. Particularly, it handles unified DSM API calls (e.g. Get() and Set()) from STEP programs, and transforms them into the operations provided by the underlying key-value store. This transformation is important in face of the rapid evolution of key-value stores. That is, we can easily switch to another more efficient key-value store without any modification in user programs.

• The top layer is a DSM cache that leverages spatial and temporal locality to facilitate fast shared data access in DSM. We implement a directory-based distributed memory cache in this layer. It absorbs DSM data access when there is a cache hit. We also allow some DSM API calls to skip DSM cache layer atomic operations on the shared data, e.g., atomic-increment or atomic-decrement on shared counters.

In what follows, we first present our design of shared memory address space in STEP and then provide implementation details in DSM management.

Shared Memory Address Space. STEP allows 64-bit shared memory addresses and organizes the complete DSM space in the granularity of word, i.e., 32 bits. That is, every 64-bit shared memory address identifies a 32-bit chunk in DSM. STEP interprets each shared memory address as a high-order x-bit object\_id plus a low-order  $(64 - x)$ -bit

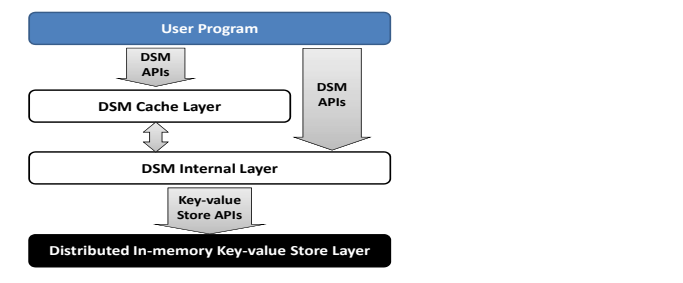

<span id="page-5-2"></span>Figure 2: DSM management in STEP

field id. A 32-bit word and 64-bit address size can support up to  $2^{64} * 4$  bytes DSM space. For a data type with over 32 bits, any of its instances will occupy multiple words in DSM. By default, we set  $x$  to 32, which allows STEP to support up to  $2^{32}$  shared objects and  $2^{32}$  fields for each of them.

To access a field of an object in DSM, STEP runtime system will fetch its object id and field id to compose a 64 bit shared memory address. This address will be used as a key to access the object's field value in key-value store. In addition to objects, STEP also allows arrays and variables to be stored in DSM. The object id for an array is a unique array identifier and the field id is the index of an array element. For shared variables, STEP runtime allocates a unique field id for each of them. STEP system has a virtual object with object id equal to 0, which holds all shared variables in the program.

The above interpretation of shared memory addresses allows fields in the same object (or elements in the same array, or global variables) to be stored in continuous shared memory space, which enables DSM cache layer to exploit spatial locality and reduce shared data access latency.

Key-valure Store Layer. STEP implements key-value store layer based on libmemcached [\[3\]](#page-12-19), an open-source C client library and tool for memcached server. Note that memcached is originally designed as a fully-associative distributed cache and will discard the oldest data periodically or when running out-of-memory. To address the problem, we disable automatic cache data eviction in memcached via appropriate system parameter settings. However, when the cache is full, subsequent insertions will still throw out-ofmemory exceptions. This limitation can be solved by leveraging persistence enabled key-value stores such as memcacheDB [\[4\]](#page-12-20), which we leave as future work.

STEP stores all shared data as key-value pairs in memcached where every key is a 64-bit shared memory address and the value contains a word-sized chunk. We refer to this implementation as fine-grained DSM. However, finegrained DSM achieves merely 33% effective key-value store usage due to the fact that only the value part in a pair is used to store real shared data and the key part is typically unused. Furthermore, in fine-grained DSM, reads and writes to shared data in large sizes may involve a number of network requests and thus is inefficient in terms of data transmission between local memory and DSM.

In face of the above problem, STEP introduces coarsegrained DSM that associates a shared memory address (i.e., the key) with several consecutive words, called a package, and stores (key, package) as a key-value pair in memcached. By default, a package contains 32 words and STEP guarantees that key-value pairs are stored at package-sizealigned shared memory addresses. Coarse-grained DSM re-

<span id="page-5-1"></span> $3$ The full code of STEP is available in [https://github.com/](https://github.com/STEP-dev/STEP) [STEP-dev/STEP](https://github.com/STEP-dev/STEP)

duces the number of data transmission requests for largesize shared data access and hence improves the overall DSM throughput. Unfortunately, this solution will increase DSM access latency. That is, an update to a single word in the package requires to access the whole package from DSM.

STEP allows developers to decide which DSM mode to use via STEP configuration file. According to our experimental results, coarse-grained DSM achieves better performance than fine-grained DSM in many real applications.

DSM Internal Layer. DSM internal layer provides a set of DSM APIs functions for getting and setting values of shared data of user programs on DSM. Specifically, users access STEP shared data in the same way as operating data in local memory (recall the details in Section [4.1\)](#page-3-3) and STEP library transforms all DSM data accesses into DSM API calls. We want to emphasize that DSM APIs are invisible to users and only accessible to STEP library internally.

STEP implements all DSM APIs based on the interfaces from the underlying key-value store (see Table [1\)](#page-1-1). Typically, DSM APIs include two kinds of operations: setting or getting shared data given its address. All the set functions have three parameters. The first and second parameters represent the object id and field id of the shared data, respectively. Concatenating these two parameters produces a 64-bit shared memory address to locate the data. The third parameter is the updated data value. The address-value pair will be passed to the underlying key-value store API functions, e.g., memcached\_set() in memcached.

Similarly, all the get functions involve two parameters representing the object id and field id of the shared data, respectively. In get functions, we first concatenate the input parameters to compose a shared memory address. We then call the corresponding key-value store API method (e.g., memcached get() in memcached) with the shared memory address as the key. the Finally, the get functions return the data fetched by the key-value store.

DSM Cache Layer. The development of DSM cache layer is motivated by two important observations. First, frequent shared data access incurs a large amount of network communication cost. Second, the performance of STEP is compromised by the limited throughput of the underlying key-value store. Hence, we implement a write-through distributed DSM cache with the purpose of reducing networking cost and alleviating the burden of key-value store.

We organize both DSM and DSM cache into blocks where each block contains 32 words. DSM has  $2^{59}$  data blocks using 64-bit shared memory addresses. The high-order 59 bits of a shared memory address represent the address of its belonging data block. Every node in a STEP cluster is designed to contain 1024 DSM cache blocks. DSM cache adopts LRU strategy for block replacement. That is, when all cache blocks in the same node are used, we evict the block that is unused for the longest time.

STEP guarantees DSM cache coherence with the directory-based protocol [\[17\]](#page-12-21). Let  $n$  be the total number of nodes in STEP cluster. We require a node to be the watcher node for a data block iff

## node id  $equiv$  block address (mod n).

Note that each data block is watched by exactly one node. In STEP, every watcher node maintains a directory recording which nodes have a copy of its watching data blocks.

When a node calls DSM API to read data in a shared memory address, STEP runtime first searches local cache blocks. If the cache hits, the thread is able to retrieve data directly without introducing network cost. Otherwise, STEP runtime forwards the DSM API call to the DSM internal layer and sends a "missing" message to the corresponding watcher node for the required data block. The watcher node receives the message and updates directory for the data block accordingly.

For a DSM write, STEP adopts write-invalidate protocol. STEP runtime will first check all the local cache blocks. If there is a cache hit, the writing thread can perform local update and send a "write" message to the watcher node for the updated data block. Once receiving the "write" message, the watcher node refers to the directory and sends an "update" message to all the nodes that cache the block. The "update" message will be used to invalidate the stale copies of data blocks in DSM cache.

## <span id="page-6-0"></span>5.2 Accumulator

The accumulator is designed to reduce the network traffic incurred by accumulating multiple vectors. Let  $N$  be the number of working threads that hold local vectors to be accumulated and M be the number of slaves in the cluster. When a thread invokes Accumulate function defined in  $DAddAccumulator$ , it divides the local vector into  $M$  chunks and forwards the i-th chunk to the node with node ID of i. Upon receiving all chunks, a node performs accumulation over the sub-vectors in local memory and updates the corresponding elements in the output array. This method reduces the total amount of transferred data to  $(N+1) * vector_size$ .

In some applications, the vectors to be accumulated are sparse, i.e., with few non-zero elements. Hence, STEP provides three modes of accumulator: dense, sparse, auto. The dense mode behaves as described above. In sparse mode, a vector is represented by (index, non-zero element) pairs. Transferring pairs for non-zero elements incurs lower network cost if the vector is sparse. In auto mode, STEP checks if it is beneficial to convert vectors to the pairs and automatically chooses the mode with lower network cost.

#### 5.3 Synchronization

We implemented two thread synchronization mechanisms in STEP. The first mechanism is barrier. Specifically, STEP master maintains a counter for each distributed barrier in STEP cluster. When a thread (main or working) enters the barrier, it sends a message to the sync controller on master node to increase the counter by 1. Every thread entering the barrier waits for the release of the barrier. When the counter reaches the threshold defined on barrier creation, sync controller broadcasts a "release" command to all the threads blocked by this barrier. The synchronizer of each slave node then resumes the execution of the blocked threads.

The second synchronization mechanism is semaphore. The implementation of semaphore is similar to that of barrier. The sync controller in STEP master manages a counter upon the creation of a distributed semaphore. When a thread Acquires control over a semaphore, sync controller will check the count of the semaphore. If the count is nonpositive, it puts the thread into a waiting queue for the semaphore. Otherwise, the counter is decreased by 1 and the thread is left unblocked. When a thread holding the semaphore calls Release method, sync controller will increase the counter by 1. When the counter becomes positive, sync controller resumes the execution of the first thread in the waiting queue (in FIFO manner) if any, and autodecrements the counter.

### 5.4 Fault Tolerance

STEP leverages heartbeat messages to detect node failures. That is, every slave node is requested to send heartbeats to STEP master periodically. If the master does not receive the heartbeat message from a slave over a fixed time interval, the slave is considered to be dead. Upon failures, STEP master will send "recovery" message to all the remaining slaves and the recovery process starts immediately.

STEP adopts checkpoint-based recovery mechanism. For synchronous iterative applications, we make checkpoints every a few iterations. This is achieved by inserting appropriate checkpoint logic right before the barrier is released. When doing a checkpoint, STEP uses fault-tolerant distributed file system to maintain a consistent copy of the data in DSM and any important information to be materialized. During recovery, STEP master creates new working threads in healthy nodes to replace the failed ones. All the threads then rollback to the latest checkpoint, re-load input data if necessary and redo the computation with the latest consistent copy of DSM. Besides, STEP provides an abstract Checkpoint class with two functions DoCheckpoint() and DoRestart() for users to store extra information for recovery. Users may extend Checkpoint class to specify the variables to be persisted during checkpointing. They can also transform program-specific state to a Checkpoint instance and vice versa, while STEP is responsible for invoking DoCheckpoint() during checkpointing (to persist Checkpoint instance) and calling DoRestart() during recovery (to restore program state from the materialized Checkpoint instance). Doing checkpointing for non-iterative (or asynchronous) computation tasks is more subtle because no barrier is available. To address the problem, STEP master is able to send a "checkpoint" command to pause the execution of all slaves. This command is used to enforce a virtual barrier. Upon receiving the command, every slave stops all its working threads (after finishing the computation in hand) to create a checkpoint. Similarly, users can leverage Checkpoint class to indicate a consistent state of the program that will be persisted by STEP automatically.

# <span id="page-7-0"></span>6. EXPERIMENTAL EVALUATION

## 6.1 Experiment Setup

The experimental study was conducted on our in-house cluster. The cluster consists of 16 Dell M630 compute nodes, each of which is equipped with one Intel E5-2609-V3 CPU, 64GB RAM and 600GB hard disk, running CentOS 6.6 operating system. All the nodes are hosted on one rack and connected by a 10Gbps switch.

We compare STEP with two Spark extensions – MLlib [\[29\]](#page-12-8) and GraphX [\[16\]](#page-12-7), Husky [\[40\]](#page-13-1) and a specialized machine learning platform Petuum [\[39\]](#page-13-2). We installed version-2.1.1 of Spark and the latest versions of Petuum and Husky. We also carefully tuned the settings to get the best system performance. For STEP, we use auto mode for the accumulator and coarse-grained DSM mode by default.

## 6.2 Applications and Datasets

<span id="page-7-1"></span>Table 2: Code lengths in available implementations

|                     | <b>STEP</b> | Petuum | Husky | Spark |
|---------------------|-------------|--------|-------|-------|
| Logistic Regression | 323         |        |       | 213   |
| K-means             | 285         | 1446   |       | 372   |
| NMF                 | 311         | 1144   |       |       |
| PageRank            | 279         |        | 107   | 215   |

Applications. We evaluate the performance of different distributed systems using four applications: logistic regression, K-means, non-negative matrix factorization (NMF) and PageRank. These applications are considered to capture different workloads: machine learning tasks, graph analytics tasks, requiring little or substantial amount of shared data to be managed. We implemented all the applications in STEP system. For Spark, Petuum and Husky, we directly used the implementations from the libraries or examples shipped with these open-source systems. We guarantee that each application is implemented using the same algorithm in different systems. For instance, both STEP and Spark adopt the mini-batch SGD algorithm for logistic regression.

Table [2](#page-7-1) shows the available implementations for the applications and the corresponding code lengths provided by  $\text{MLlib}^4$  $\text{MLlib}^4$  and  $\text{GraphX}^5$  $\text{GraphX}^5$  in Spark, Petuum Bosen<sup>[6](#page-7-4)</sup> and Husky<sup>[7](#page-7-5)</sup>. For STEP applications, each of them is written in one source file using C++. Spark applications are implemented in the corresponding RDDs. We measure the code lengths of KMeans.scala, LogisticRegression.scala and PageRank.scala from Spark packages excluding the comments and unrelated code. For Petuum, we consider the codes in .cpp, .hpp, .h files for each application under the app directory and exclude the relevant codes from Petuum's native library. We count the lines of .cpp files for Husky PageRank application under the directory of benchmarks with relevant system library source codes excluded.

We can see that STEP applications require comparable code lengths compared with Spark and Petuum over all the applications, which illustrates the effectiveness of programming with STEP. Husky requires the shortest code length for PageRank. This is because Husky utilizes Boost library to parse input data, leading to shorter code length in Husky.

Datasets. Table [3](#page-8-0) provides a detailed description for all the datasets used throughout the experiments.

• Logistic regression. We consider two datasets for logistic regression: GENE and LRS. GENE [\[32\]](#page-12-22) is a geneexpression dataset (accession number: E-TABM-185). It contains 22K data rows over about 6K features representing different cell lines, tissue types, etc. LRS<sup>[8](#page-7-6)</sup> is a synthetic dataset generated by the COUNT library in R language. LRS contains 30K features and we use LRS to evaluate the effects of feature dimensionality on system performance.

• K-means. We use two datasets for K-means computa-tion: FOREST and KMS. FOREST<sup>[9](#page-7-7)</sup> contains forest cover types for observations (30x30 meter cell) from US Forest Service Region 2 Resource Information System. Each observa-

<span id="page-7-2"></span> $^4$ [https://spark.apache.org/docs/2.1.1/mllib-guide.](https://spark.apache.org/docs/2.1.1/mllib-guide.html) [html](https://spark.apache.org/docs/2.1.1/mllib-guide.html)

<span id="page-7-3"></span> $^5$ [https://spark.apache.org/docs/2.1.1/](https://spark.apache.org/docs/2.1.1/graphx-programming-guide.html)

[graphx-programming-guide.html](https://spark.apache.org/docs/2.1.1/graphx-programming-guide.html)

<span id="page-7-4"></span> $\frac{1}{6}$ <https://github.com/petuum/bosen/tree/stable/app>

<span id="page-7-5"></span><sup>7</sup> <https://github.com/husky-team/husky>

<span id="page-7-6"></span><sup>8</sup> [http://finzi.psych.upenn.edu/library/COUNT/html/logit\\_](http://finzi.psych.upenn.edu/library/COUNT/html/logit_syn.html) [syn.html](http://finzi.psych.upenn.edu/library/COUNT/html/logit_syn.html)

<span id="page-7-7"></span> $^9$ <http://archive.ics.uci.edu/ml/datasets/Covertype>

<span id="page-8-0"></span>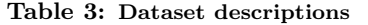

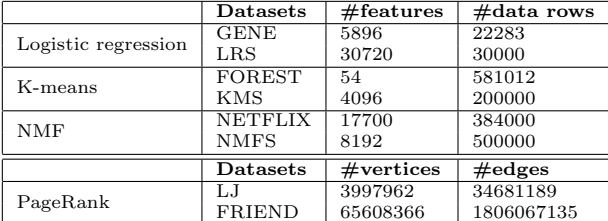

<span id="page-8-4"></span>Table 4: Parameter ranges

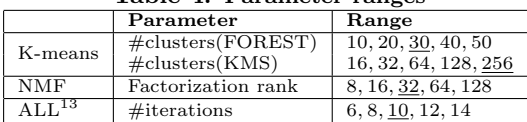

tion contains 54 qualitative independent variables (e.g., soil types) as features.  $KMS<sup>10</sup>$  $KMS<sup>10</sup>$  $KMS<sup>10</sup>$  is a synthetic dataset generated by the generator script from Petuum's K-means package. We set the number of features to 4096 and obtain 240K data points using the script.

• **NMF**. We use two datasets for NMF. NETFLIX [\[7\]](#page-12-23) is a movie rating dataset with 38K ratings. Each rating is associated with 17K features. NMFS is a synthetic matrix where  $[i, j]$ -th element equals  $i \times 8K + j$ . The matrix contains 8K features (i.e., columns) and 512K data rows.

• PageRank. We conduct PageRank computation using two real datasets. LJ and FRIEND, both of which are online social networks.  $LJ^{11}$  $LJ^{11}$  $LJ^{11}$  contains over 4 million vertices and 70 million directed edges.  $FRIEND<sup>12</sup>$  $FRIEND<sup>12</sup>$  $FRIEND<sup>12</sup>$  includes more than 60 million vertices and 1 billion directed edges.

Parameter settings and metric. We try different values for the number of clusters in K-means, the factorization rank for NMF, the number of iterations performed and the number of nodes in the cluster. Table [4](#page-8-4) summarizes the ranges of our tuning parameters. Unless otherwise specified, we use the underlined default values. The staleness of tables (SSP) in Petuum is set to zero by default. We measure the running time for the systems over different applications. All the results are averaged over ten runs.

#### 6.3 Fine-grained DSM vs Coarse-grained DSM

We first evaluate the performance of STEP using two different modes of DSM: fine-grained mode and coarse-grained mode (see details in Section [5.1\)](#page-5-2). Figure [3](#page-8-5) shows the results of two modes for NMF. Coarse-grained mode outperforms fine-grained mode over two datasets. On average, STEP with coarse-grained DSM runs 2.7 and 1.6 times faster than that with fine-grained DSM on NETFLIX and NMFS datasets, respectively. In NMF, we need to retrieve the factorized matrices from DSM in each iteration. Bulk loading of shared data reduces the number of data access requests and makes better use of the bandwidth of the underlying key-value store. Furthermore, coarse-grained DSM is more robust to the number of iterations, i.e., the increasing rate of the running time is lower than that with fine-grained DSM. We observe similar results on other applications and omit the figures due to redundancy. Henceforth, all the results of STEP system are based on coarse-grained DSM.

<span id="page-8-5"></span>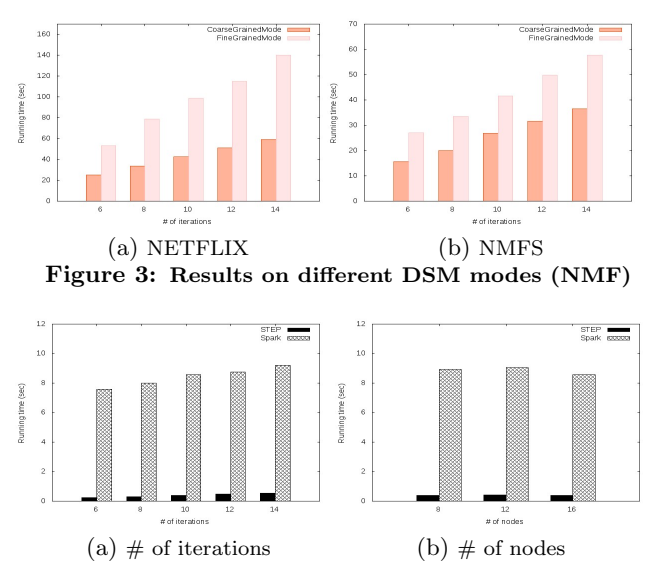

<span id="page-8-7"></span><span id="page-8-6"></span>Figure 4: Logistic regression results on GENE dataset

<span id="page-8-8"></span>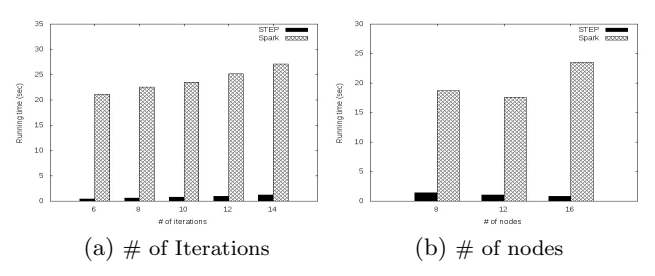

<span id="page-8-9"></span>Figure 5: Logistic regression results on LRS dataset

## 6.4 Logistic Regression

The algorithm for logistic regression has been discussed in Section [4.5.](#page-4-1) Figure [4\(a\)](#page-8-6) shows the running time of different systems with various number of iterations on GENE dataset. STEP outperforms Spark over all the iteration numbers. On average, it runs 21.6 times faster than Spark. Both STEP and Spark requires longer running time with the increase in the number of iterations. In Spark, partially updated regression parameters are first forwarded to the master who will aggregate all the updates and broadcast the result to all the workers. In contrast, STEP uses accumulator to perform aggregation in parallel and leverages DSM to keep the shared parameters, both of which reduce the computation and communication burden on the master. Figure [4\(b\)](#page-8-7) provides the results of varying the number of compute nodes over GENE dataset. STEP runs much faster than Spark over all the node numbers. We observe both systems do not benefit significantly from using more nodes. The reason may be that the performance gain of adding more nodes is suppressed by the increase of communication cost.

Figure [5\(a\)](#page-8-8) shows the logistic regression results on LRS dataset. Both STEP and Spark require longer running time as the number of iterations increases. Similar to GENE dataset, STEP runs much faster than Spark over all the iterations, i.e., 29 times faster than Spark on average. Figure [5\(b\)](#page-8-9) provides the running time on LRS dataset by varying the number of compute nodes. When the number of nodes increases from 8 to 16, the running time of STEP is decreased linearly. Spark achieves the best performance with 12 nodes and the performance is decreased by using

<span id="page-8-1"></span> $^{10}$ [https://github.com/petuum/bosen/blob/stable/app/kmeans/](https://github.com/petuum/bosen/blob/stable/app/kmeans/dataset/data_generate.py) [dataset/data\\_generate.py](https://github.com/petuum/bosen/blob/stable/app/kmeans/dataset/data_generate.py)

<span id="page-8-2"></span> $^{11}\rm{https://snap.stanford.edu/data/com-LiveJournal.html}$  $^{11}\rm{https://snap.stanford.edu/data/com-LiveJournal.html}$  $^{11}\rm{https://snap.stanford.edu/data/com-LiveJournal.html}$ 

<span id="page-8-3"></span> $^{12}{\tt https://snap.stanford.edu/data/com-Friendster.html}$  $^{12}{\tt https://snap.stanford.edu/data/com-Friendster.html}$  $^{12}{\tt https://snap.stanford.edu/data/com-Friendster.html}$ 

<span id="page-9-0"></span>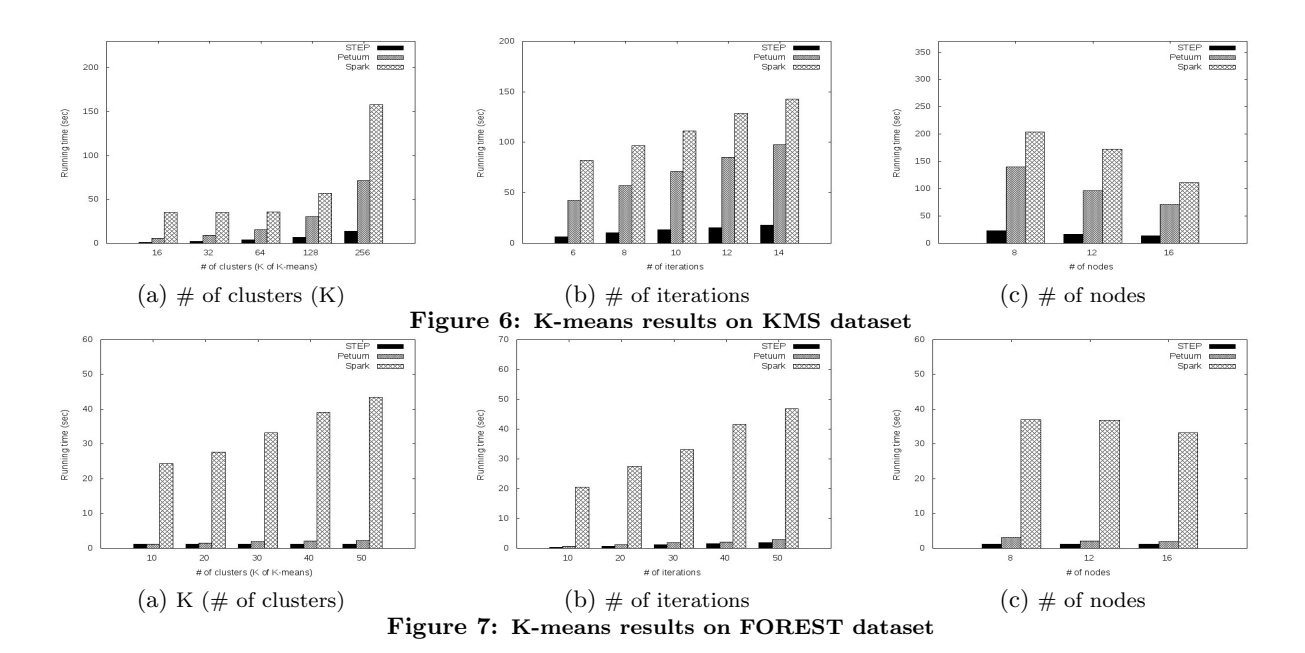

16 nodes. This is because LRS is a large high-dimensional dataset. When using more nodes, Spark master has to aggregate more updated parameters and broadcast the results to more workers, which incurs very high communication cost and compromises the gain in computation time.

# 6.5 K-means

We first study the effects of varying the number of clusters on K-means clustering using KMS dataset. Figure [6\(a\)](#page-9-0) shows the running time for various K. Spark requires the longest running time over all the values of K, and the disadvantage becomes more significant when K increases. For K=256, Spark is over 10 times slower than STEP. We attribute the poor performance to the deficiency of the programming language of Spark and the master node who is responsible for computing and broadcasting K centers in each iteration. STEP performs better than Petuum for all values of K. For K=256, STEP runs 5.4 times faster than Petuum. The reason is that Petuum's K-means application transfers K center vectors by sparse vectors, which may result in more communications than using dense vectors in some datasets. While the accumulator in STEP can automatically detect the sparsity of the vector, choosing more efficient way to transfer the shared data. The running time of all three systems increases when K becomes larger, due to the higher computation and communication cost.

Figure [6\(b\)](#page-9-1) provides the running time on KMS dataset when the number of iterations varies from 6 to 14. All the systems require longer running time as the number of iterations increases. On average, STEP runs 5.4 and 8.6 times faster than Petuum and Spark, respectively. The advantage of STEP is consistent over all the iteration numbers.

Figure  $6(c)$  reports the results with various node numbers. STEP is more efficient than Petuum and Spark when the number of nodes increases from 8 to 16. With 8 compute nodes, STEP is 2.7 and 12 times faster than Petuum and Spark, respectively. When we double the number of nodes from 8 to 16, Petuum achieves the highest speedup of 1.96, followed by a speedup of 1.83 by Spark. STEP achieves 1.67 speedup, which is lower than Petuum and Spark. This is <span id="page-9-3"></span><span id="page-9-2"></span><span id="page-9-1"></span>because the computation in STEP is already efficient with a small number of compute nodes, and the performance does not benefit too much from using more nodes.

Figure [7](#page-9-3) provides K-means results on FOREST dataset. STEP outperforms Spark and Petuum over all the values of K. Both STEP and Petuum takes longer running time when K becomes larger. This is because larger values of K require more distance computations and comparisons. We observe similar results with the increase of iteration numbers on FOREST dataset, where STEP runs 1.5 times faster than Petuum and 28 times faster than Spark on average.

# 6.6 NMF

Given a factorization rank k, NMF tries to factorize an  $n \times$ m input matrix R into two matrices P  $(n \times k)$  and Q  $(k \times m)$ so that the loss function  $L = \frac{\|R - PQ\|^2}{n}$  is minimized. Both SUS that the issues tanceton  $L = \binom{n}{n}$  is imminized. Both two matrices P and Q iteratively.

Figure [8](#page-10-0) shows the running time of STEP and Petuum on NMFS dataset. We first evaluate the effects of varying the number of data points, i.e., data size. We generated 500K data points for NMFS and allow the system to load a subset of data to get a smaller data size. Figure [8\(a\)](#page-10-1) provides the running time. When the number of data points increases, both STEP and Petuum require longer running time to learn P and Q. This is because of the longer data loading time and more complex training process. STEP outperforms Petuum over all the data point numbers, i.e., 1.1 times faster than Petuum on average. We observe the computation time in STEP is less than that in Petuum. This may result from the simple shared memory abstraction and efficient shared data manipulation in STEP. Figure [8\(b\)](#page-10-2) shows the effects of varying the number of iterations on the performance. For both STEP and Petuum, the running time increases linearly with the number of iterations. On average, STEP is  $1.14$ times faster than Petuum over all the iteration numbers. Figure [8\(c\)](#page-10-3) provides the speedup by varying the number of nodes. STEP outperforms Petuum over all the node numbers. Both systems achieve similar speedup (i.e., 1.8) when the node number increases from 8 to 16.

<span id="page-10-2"></span><span id="page-10-1"></span><span id="page-10-0"></span>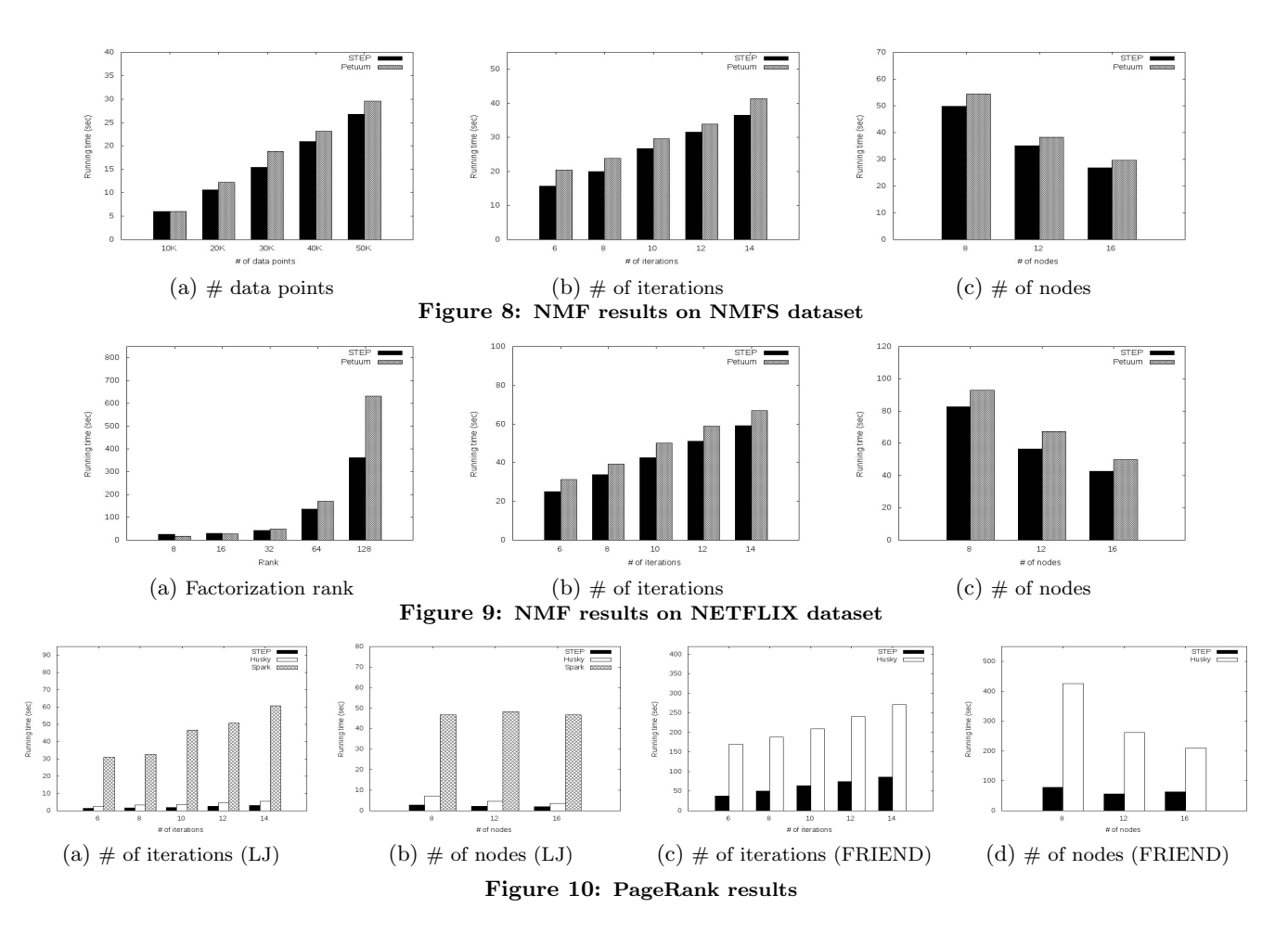

<span id="page-10-6"></span><span id="page-10-5"></span>Figure [9](#page-10-4) shows the results of NMF on NETFLIX dataset. STEP outperforms Petuum when the factorization rank exceeds 16. The difference becomes larger with the increase of factorization rank. Since NMF with a large factorization rank puts more burden on both CPU and network, this result verifies the efficiency of STEP over the workloads with high computation and communication cost. Both STEP and Petuum require longer running time when the number of iterations increases. STEP runs 1.16 times faster than Petuum over all the iteration numbers. We observe that Petuum requires more computation time than STEP and hence achieves better speedup by adding more nodes.

#### 6.7 PageRank

We now present the results of PageRank computation. Spark runs more than 2 hours over the large FRIEND dataset. We found Spark incurs huge memory consumption during iterative computation and RDDs are flushed to disk from time to time. Hence, we only report the results of STEP and Husky on FRIEND dataset.

Figure  $10(a)$  shows the running time by varying the number of iterations on LJ dataset. On average, STEP runs 20.8 times faster than Spark, and outperforms Husky by a factor of 1.75. Husky performs vertex-to-vertex message forwarding for PageRank computation and the communication cost in each iteration is proportional to the number of edges. In contrast, STEP leverages accumulator to compute PageRank values in parallel where the communication cost <span id="page-10-8"></span><span id="page-10-7"></span><span id="page-10-4"></span><span id="page-10-3"></span>is proportional to the number of vertices. Furthermore, the coarse-grained DSM exhibits high performance in accessing PageRank values for all vertices.

Figure [10\(b\)](#page-10-6) provides the running time of different systems by varying the number of nodes on LJ dataset. On average, STEP runs 2.1 and 19.6 times faster than Husky and Spark, respectively. STEP achieves lower speedup than Husky (1.4 vs 2) when the node number increases from 8 to 16, as the computation in STEP is already efficient with 8 compute nodes. The running time of Spark does not vary too much when the number of compute nodes is doubled. While adding more nodes improves thread-level parallelism, the network communication cost is increased as a side effect.

Figure [10\(c\)](#page-10-7) presents the running time on FRIEND dataset. STEP runs about 3 times faster than Husky over all the iteration numbers. The running time of both systems increases linearly with the number of iterations. Figure [10\(d\)](#page-10-8) shows the results of varying the number of compute nodes. The running time of STEP and Husky decreases linearly with the increase of compute nodes, which illustrates the scalability of both systems. STEP outperforms Husky over all the node numbers. We attribute the advantage of STEP to the efficient accesses and updates of PageRank values via coarse-grained DSM and accumulator. As mentioned before, the communication cost of STEP in each iteration is proportional to the number of vertices, which is much lower than the total size of messages forwarded in Husky.

#### 6.8 Fault Tolerance

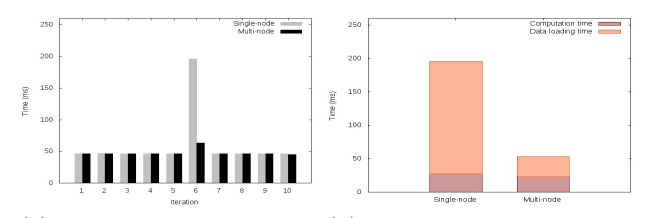

<span id="page-11-2"></span>(a) Running time per iteration(b) Recovery time in iteration 6 Figure 11: Fault tolerance results

We now evaluate the performance of fault tolerance in STEP. We tested two recovery methods used in STEP as follows. In *single-node recovery*, when a node fails, one healthy node will take over the task for the failed node. Namely, all the failed working threads will be recreated in a healthy node. In multi-node recovery, we recreate failed threads in multiple compute nodes that perform recovery task collaboratively. To simulate a node failure, we disconnect a slave in the 6-th iteration when running K-means over a 16-node cluster. Figure [11](#page-11-2) shows the recovery performance of STEP. Each of the first 5 iterations takes about 46ms. In iteration 6, a node with 4 working threads fails. In single-node recovery, STEP requires 196ms to load data using one healthy node and redo the computation for the 6-th iteration (we may require all the nodes to redo all the iterations since the latest checkpoint in other applications). Among the 196ms, we find that data loading occupies 169ms and K-means computation takes 27ms. multi-node recovery initializes four threads in different healthy nodes. It outperforms single-node recovery by using only 63ms to recover from the failure, where 40ms and 23ms are used for data loading and recomputation, respectively. This is because multi-node recovery performs data loading and recomputation in a distributed manner. We also observe that both methods used shorter time to do the recomputation, compared with the normal execution time (about 46ms) before and after iteration 6. The reason may be the reduced competition in network bandwidth where only the recovering threads need to interact with DSM and enter barrier, while the others have already finished the iteration and been waiting at the barrier asynchronously.

# <span id="page-11-0"></span>7. RELATED WORK

Most existing works [\[5,](#page-12-24) [10,](#page-12-25) [11,](#page-12-1) [19,](#page-12-3) [21,](#page-12-26) [36,](#page-12-27) [42\]](#page-13-0) focused on developing general-purpose distributed systems for efficient Big Data analytics. They provide functional primitives to offer great ease-of-use to developers with the compromise of efficiency and flexibility. In contrast, STEP provides flexible interfaces that allow users to take fine-grained control over distributed threads in a simple yet effective way. Recently Husky [\[40\]](#page-13-1) was introduced as a flexible computing framework. Similar to STEP, it allows objected-oriented programming for distributed workloads. However, the objects in STEP and Husky are used in different ways. Husky adopts object-centric programming model where the data are viewed as objects and objects can communicate with each other via in-class methods. In STEP, we regard thread as computation unit that is able to manipulate objects (or other kinds of data) and communicates with other threads via distributed shared memory (based on key-value stores). Moreover, we propose distributed shared data manipulation interfaces to simplify shared data operations and provide an abstraction stack separating user programs from specific key-value store implementation. STEP is also evaluated to be more efficient than Husky over data in large size.

To achieve better performance, many efforts have been devoted to developing specialized systems for particular classes of applications such as graph analytics [\[2,](#page-12-6) [15,](#page-12-5) [27,](#page-12-28) [28,](#page-12-29) [34,](#page-12-30) [35\]](#page-12-31) and machine learning tasks [\[6,](#page-12-32) [38,](#page-12-33) [39\]](#page-13-2). Pregel [\[28\]](#page-12-29) follows the Bulk Synchronous Parallel (BSP) model and proposes a vertex-centric computation model which is more efficient than MapReduce-based frameworks in distributed graph processing. GraphLab [\[27\]](#page-12-28) provides asynchronous graph computation to get further performance improvement. Petuum [\[39\]](#page-13-2) emerges as a distributed platform for ML applications. It uses parameter server to store intermediate results in the form of matrices. It also introduces Stale Synchronous Parallel (SSP) to trade off between fully synchronous and fully asynchronous modes for model training. Our work focuses on developing general-purpose distributed systems to cope with complex data analytics pipeline. STEP offers high flexibility to express different classes of applications effectively. We also experimentally show the high efficiency of STEP compared with the specialized systems.

Prior DSM designs [\[24\]](#page-12-34) provided strong consistency like sequence consistency, which incurs high communication cost for applications with frequent writes. Recent researches [\[9,](#page-12-35) [30\]](#page-12-36) adopted Partitioned Global Address Space (PGAS) model to exploit data locality, where each partition of the global address space is local to a node. Different from existing DSM solutions, STEP leverages distributed key-value stores [\[12–](#page-12-37) [14,](#page-12-14)[26\]](#page-12-15) to maintain globally shared data. Different key-value store implementation provides slightly different interfaces and functionalities. STEP has decoupled the specific keyvalue store implementation from shared memory management by introducing a DSM internal layer. We use memcached in our current implementation and STEP can perform a light-weight switch to other key-value stores.

# <span id="page-11-1"></span>8. CONCLUSION

In this paper, we proposed a distributed framework named STEP, towards flexible and efficient data analytics. It enables users to perform fined-grained control over distributed multi-threading and apply various application-specific optimizations effectively. Pthreads-like interfaces for cluster and thread management are offered to simplify programming with STEP. STEP leverages the off-the-shelf key-value stores to keep globally shared data. It contains distributed shared data manipulation interfaces so that operations on shared data can be expressed in a similar way as operating local variables. We also develop abstraction layers to separate user programs with specific key-value store implementation. We evaluate the performance of STEP in real applications, and showed that the system is both flexible and efficient.

# 9. REFERENCES

- <span id="page-12-2"></span>[1] <http://hadoop.apache.org/>.
- <span id="page-12-6"></span>[2] <http://giraph.apache.org/>.
- <span id="page-12-19"></span>[3] <http://libmemcached.org/libMemcached.html>.
- <span id="page-12-20"></span>[4] <http://memcachedb.org/>.
- <span id="page-12-24"></span>[5] <https://flink.apache.org/>.
- <span id="page-12-32"></span>[6] <http://mahout.apache.org/>.
- <span id="page-12-23"></span>[7] J. Bennett and S. Lanning. The netflix prize. In Proceedings of KDD cup and workshop, volume 2007, page 35, 2007.
- <span id="page-12-17"></span>[8] C. M. Bishop. Pattern Recognition and Machine Learning. Springer, 2006.
- <span id="page-12-35"></span>[9] B. L. Chamberlain, D. Callahan, and H. P. Zima. Parallel programmability and the chapel language. The International Journal of High Performance Computing Applications, 21(3):291–312, 2007.
- <span id="page-12-25"></span>[10] C. Chambers, A. Raniwala, F. Perry, S. Adams, R. R. Henry, R. Bradshaw, and N. Weizenbaum. Flumejava: easy, efficient data-parallel pipelines. In ACM Sigplan Notices, volume 45, pages 363–375. ACM, 2010.
- <span id="page-12-1"></span>[11] J. Dean and S. Ghemawat. Mapreduce: Simplified data processing on large clusters. In OSDI, pages 137–150, 2004.
- <span id="page-12-37"></span>[12] G. DeCandia, D. Hastorun, M. Jampani, G. Kakulapati, A. Lakshman, A. Pilchin, S. Sivasubramanian, P. Vosshall, and W. Vogels. Dynamo: amazon's highly available key-value store. SIGOPS, 41(6):205–220, 2007.
- <span id="page-12-16"></span>[13] R. Escriva, B. Wong, and E. G. Sirer. Hyperdex: A distributed, searchable key-value store. In SIGCOMM, SIGCOMM '12, pages 25–36, 2012.
- <span id="page-12-14"></span>[14] B. Fitzpatrick. Distributed caching with memcached. Linux journal, 2004(124):5, 2004.
- <span id="page-12-5"></span>[15] J. E. Gonzalez, Y. Low, H. Gu, D. Bickson, and C. Guestrin. Powergraph: Distributed graph-parallel computation on natural graphs. In OSDI, pages 17–30, 2012.
- <span id="page-12-7"></span>[16] J. E. Gonzalez, R. S. Xin, A. Dave, D. Crankshaw, M. J. Franklin, and I. Stoica. Graphx: Graph processing in a distributed dataflow framework. In OSDI, pages 599–613, 2014.
- <span id="page-12-21"></span>[17] J. L. Hennessy and D. A. Patterson. Computer Architecture: A Quantitative Approach. Morgan Kaufmann Publishers Inc., San Francisco, CA, USA, 3 edition, 2003.
- <span id="page-12-11"></span>[18] M. A. Heroux, R. A. Bartlett, V. E. Howle, R. J. Hoekstra, J. J. Hu, T. G. Kolda, R. B. Lehoucq, K. R. Long, R. P. Pawlowski, E. T. Phipps, et al. An overview of the trilinos project. ACM Transactions on Mathematical Software (TOMS), 31(3):397–423, 2005.
- <span id="page-12-3"></span>[19] M. Isard, M. Budiu, Y. Yu, A. Birrell, and D. Fetterly. Dryad: Distributed data-parallel programs from sequential building blocks. In  $EuroSys$ , pages 59–72, 2007.
- <span id="page-12-0"></span>[20] H. V. Jagadish, J. Gehrke, A. Labrinidis, Y. Papakonstantinou, J. M. Patel, R. Ramakrishnan, and C. Shahabi. Big data and its technical challenges. Commun. ACM, 57(7):86–94, July 2014.
- <span id="page-12-26"></span>[21] D. Jiang, G. Chen, B. C. Ooi, K.-L. Tan, and S. Wu. epic: an extensible and scalable system for processing big data. VLDB, 7(7):541–552, 2014.
- <span id="page-12-12"></span>[22] H. Jin, D. Jespersen, P. Mehrotra, R. Biswas, L. Huang, and B. Chapman. High performance computing using mpi and openmp on multi-core parallel systems. Parallel Computing, 37(9):562–575, 2011.
- <span id="page-12-9"></span>[23] Q. V. Le, M. Ranzato, R. Monga, M. Devin, G. Corrado, K. Chen, J. Dean, and A. Y. Ng. Building high-level features using large scale unsupervised learning. In ICML, 2012.
- <span id="page-12-34"></span>[24] K. Li and P. Hudak. Memory coherence in shared virtual memory systems. ACM Transactions on Computer Systems (TOCS), 7(4):321–359, 1989.
- <span id="page-12-18"></span>[25] M. Li, T. Zhang, Y. Chen, and A. J. Smola. Efficient mini-batch training for stochastic optimization. In SIGKDD, KDD '14, pages 661–670, 2014.
- <span id="page-12-15"></span>[26] H. Lim, D. Han, D. G. Andersen, and M. Kaminsky. Mica: A holistic approach to fast in-memory key-value storage. In NSDI, NSDI'14, pages 429–444, 2014.
- <span id="page-12-28"></span>[27] Y. Low, D. Bickson, J. Gonzalez, C. Guestrin, A. Kyrola, and J. M. Hellerstein. Distributed graphlab: a framework for machine learning and data mining in the cloud. VLDB, 5(8):716–727, 2012.
- <span id="page-12-29"></span>[28] G. Malewicz, M. H. Austern, A. J. Bik, J. C. Dehnert, I. Horn, N. Leiser, and G. Czajkowski. Pregel: a system for large-scale graph processing. In SIGMOD, pages 135–146. ACM, 2010.
- <span id="page-12-8"></span>[29] X. Meng, J. Bradley, B. Yavuz, E. Sparks, S. Venkataraman, D. Liu, J. Freeman, D. Tsai, M. Amde, S. Owen, D. Xin, R. Xin, M. J. Franklin, R. Zadeh, M. Zaharia, and A. Talwalkar. Mllib: Machine learning in apache spark. J. Mach. Learn. Res., 17(1):1235–1241, Jan. 2016.
- <span id="page-12-36"></span>[30] J. Nelson, B. Holt, B. Myers, P. Briggs, L. Ceze, S. Kahan, and M. Oskin. Latency-tolerant software distributed shared memory. In USENIX Annual Technical Conference, pages 291–305, 2015.
- <span id="page-12-10"></span>[31] B. Nichols, D. Buttlar, and J. P. Farrell. Pthreads Programming. O'Reilly & Associates, Inc., 1996.
- <span id="page-12-22"></span>[32] H. Parkinson, M. Kapushesky, N. Kolesnikov, G. Rustici, Shojatalab, et al. Arrayexpress update from an archive of functional genomics experiments to the atlas of gene expression. Nucleic Acids Research, 37(Database-Issue):868–872, 2009.
- <span id="page-12-4"></span>[33] R. Power and J. Li. Piccolo: Building fast, distributed programs with partitioned tables. In OSDI, pages 293–306, 2010.
- <span id="page-12-30"></span>[34] S. Salihoglu and J. Widom. Gps: a graph processing system. In Proceedings of the 25th International Conference on Scientific and Statistical Database Management, page 22. ACM, 2013.
- <span id="page-12-31"></span>[35] B. Shao, H. Wang, and Y. Li. Trinity: A distributed graph engine on a memory cloud. In SIGMOD, pages 505–516. ACM, 2013.
- <span id="page-12-27"></span>[36] A. Toshniwal, S. Taneja, A. Shukla, K. Ramasamy, J. M. Patel, S. Kulkarni, J. Jackson, K. Gade, M. Fu, J. Donham, et al. Storm@ twitter. In SIGMOD, pages 147–156. ACM, 2014.
- <span id="page-12-13"></span>[37] A. Vishnu, C. Siegel, and J. Daily. Distributed tensorflow with mpi. arXiv preprint arXiv:1603.02339, 2016.
- <span id="page-12-33"></span>[38] W. Wang, G. Chen, A. T. T. Dinh, J. Gao, B. C. Ooi, K.-L. Tan, and S. Wang. Singa: Putting deep learning

in the hands of multimedia users. In Proceedings of the 23rd ACM international conference on Multimedia, pages 25–34. ACM, 2015.

- <span id="page-13-2"></span>[39] E. P. Xing, Q. Ho, W. Dai, J.-K. Kim, J. Wei, S. Lee, X. Zheng, P. Xie, A. Kumar, and Y. Yu. Petuum: A new platform for distributed machine learning on big data. In KDD, pages 1335–1344, 2015.
- <span id="page-13-1"></span>[40] F. Yang, J. Li, and J. Cheng. Husky: Towards a more efficient and expressive distributed computing

framework. Proc. VLDB Endow., 9(5):420–431, Jan. 2016.

- <span id="page-13-3"></span>[41] J. Yuan, F. Gao, Q. Ho, W. Dai, J. Wei, X. Zheng, E. P. Xing, T.-Y. Liu, and W.-Y. Ma. Lightlda: Big topic models on modest computer clusters. In WWW, pages 1351–1361, 2015.
- <span id="page-13-0"></span>[42] M. Zaharia, M. Chowdhury, M. J. Franklin, S. Shenker, and I. Stoica. Spark: Cluster computing with working sets. In HotCloud, pages 10–10, 2010.